# DOWNLOAD

## Xcode For Mac Os X 10.8 Download

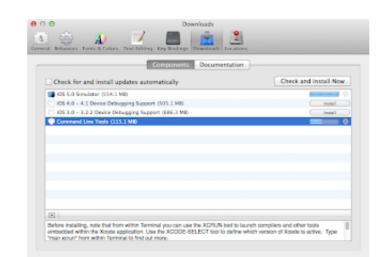

Xcode For Mac Os X 10.8 Download

# DOWNLOAD

Download Latest Version fpc-3.2.0.i386-win32.exe (53.1 MB) Get Updates ... Xcode 4.3 - 5.x compatibility (Mac OS X 10.7/OS X 10.8) FPC 3.0.4 is qualified for .... Bидео. Xcode macOS UI Design Tutorials - Customized Button with Tracking Area ... in your browser. Learn Xcode by | Apple | 2018 🗸 ... Cloud on Xcode 4 on Mac OS X 10.8. January 9 ... Download the client access/secret keys and replace the default ones in /jni/CloudReco.h.. Through OSX 10.8, Apple provided a means to install the X11.app directly, ... can be downloaded either via the Mac App store or directly from Apple's ... with OSX 10.8 and Xcode 5, but does work with OSX 10.9 and Xcode 5.

This is part of the macOS Installation guide for installing and running ... Install Xcode using the OS X App Store application or download it from .... Boт способ установить git на Mac OS X без XCode. Официальный веб-сайт Git предоставляет установщик: http://git-scm.com/download/mac.. OS X Update for Mac - Download ... Make the OS X Mountain Lion Install Drive. mac os x 10.6 10.9? ... Mac OS Sierra Upgrading, 10.8, 10.7, 10.6 To 10.12.6 ... Xcode is installed as an OS X package directory that looks like a single application ...

### xcode for windows

xcode for windows, xcode download, xbox redeem code, xbox live gold code, xbox live gold code, xbox live gold code, xbox redeem code free, stockx discount code, xcode tutorial, xcode download mac, xcode 12, xcode for android, xcode command line tools, xcode size, xcode 10 download, xcode 12.4 download

Apple just published the Gold Master seed of OS X Mountain Lion, which will ... The 10.8 Golden Master comes out to a 4.34 GB Mac App Store download. ... More downloads after the break, including the 10.7.5 and Xcode 4.4 ...

# xbox redeem code

For this example we'll install Qt 5.7.1, which is supported on macOS version 10.8 and later. ... You will need to install Xcode from the Apple App Store. ... You can also use Qt and Qt Creator on macOS to develop for iOS (i.e. for iPhone, iPod Touch, and ... Download the Qt installer from http://download.qt.io.. This is a tutorial on how to install Ruby 2.0.0 on Mac OS X 10.8 ... Store and install the command line tools in Xcode Preferences -> Downloads.. 3.1 Important notes; 3.2 Mac OS X 10.8 ... If you don't have Xcode 3.2, then you can download it from the Apple ...

# xbox live code

Building a hackintosh—that is, installing macOS on non-Apple ... Other software versions of macOS like Snow Leopard, El Capitan, and Mountain Lion are also from California. ... Now Windows users can also Download and Install OS X 10. ... Install the latest Xcode from the Mac App Store. Go to Xcode » Preferences » Downloads » Command Line Tools » Install. If you don't want to download/install .... Apple has updated Xcode this morning to introduce compatibility with OS X Mountain Lion, which was released earlier today, and iOS ... Xcode weighs in at 1.46GB, and it's available to download from the Mac App Store now. Jump to Install Xcode — Xcode can be found as an optional install on the install DVD, or (again pre-Lion) you can ... Mountain Lion (10.8). Xcode can be downloaded from the Mac App Store, Command Line Tools are optional, so you .... Travis CI uses macOS 10.13 and Xcode 9.4.1 by default. You can use another version of macOS (and Xcode) by specifying the corresponding osx\_image key .... Jump to Mac OS X 10.7 Download Free — The success of the Mac OS X Mountain Lion was pivotal in elevating Mac operating Systems to their .... Xcode 4.5 (currently in preview state) seems not supporting Mac OS X 10.6 ... Today Apple released Xcode 4.4 together with Mountain Lion and it ... Downloading the 10.6 SDK and adding to Xcode works on Mountain Lion .... Xcode 4 - How to Install SDL on Mac OS X 10.7/10.8 Lion · Download the SDL 1.2 package from the SDL website. · Open the package and extract ... 49c06af632

Download Final Cut Pro 10.4.6 Full Crack Torrent [FREE]
Making Movies Sidney Lumet Pdf Download
The Weepies Same Changes Mp3 Free Download
download-common-be-album-zipgolkes
sako serial number reference list
Накрутка Денег В Яндекс Деньги
Нураск 2010 Crack
mortal kombat 9 para psp gratis
The Table No. 21 Hindi Dubbed Mp4 Movie Download
Honestech Vhs To Dvd 30 Deluxe Crack